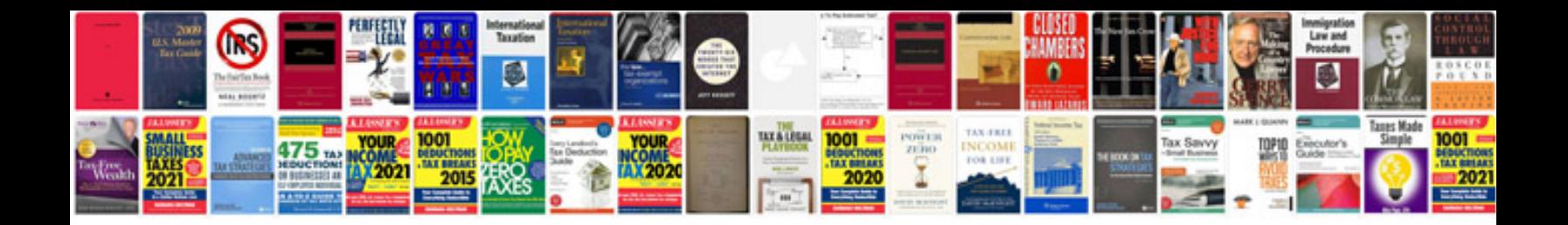

**Helpndoc templates** 

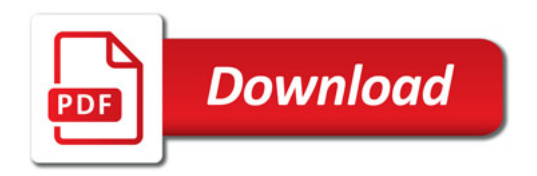

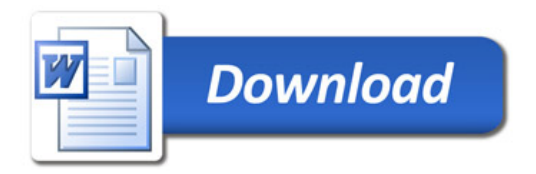